#### Office2007

- 13 ISBN 9787040295061
- 10 ISBN 7040295067

出版时间:2010-7

 $(2010-07)$ 

页数:230

#### 版权说明:本站所提供下载的PDF图书仅提供预览和简介以及在线试读,请支持正版图书。

www.tushu111.com

 $2$ l

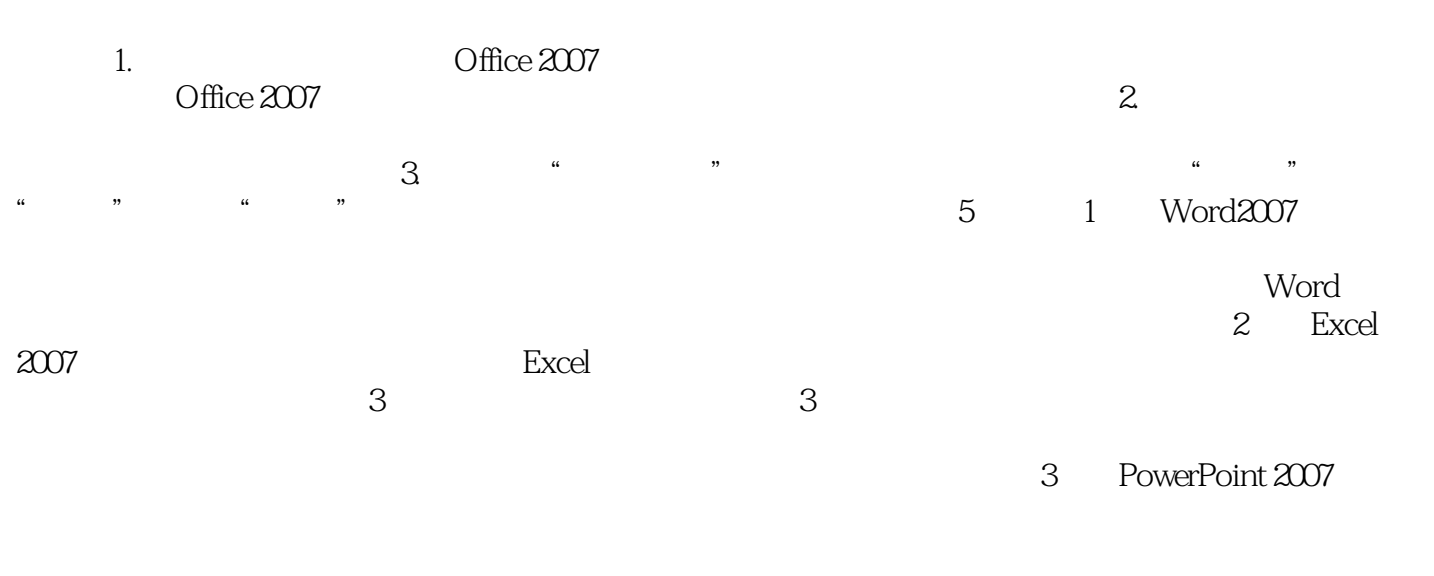

行展示,达到更好的传播与推广效果。第4章为信息交流与管理,主要通过Outlook2007管理个人信息

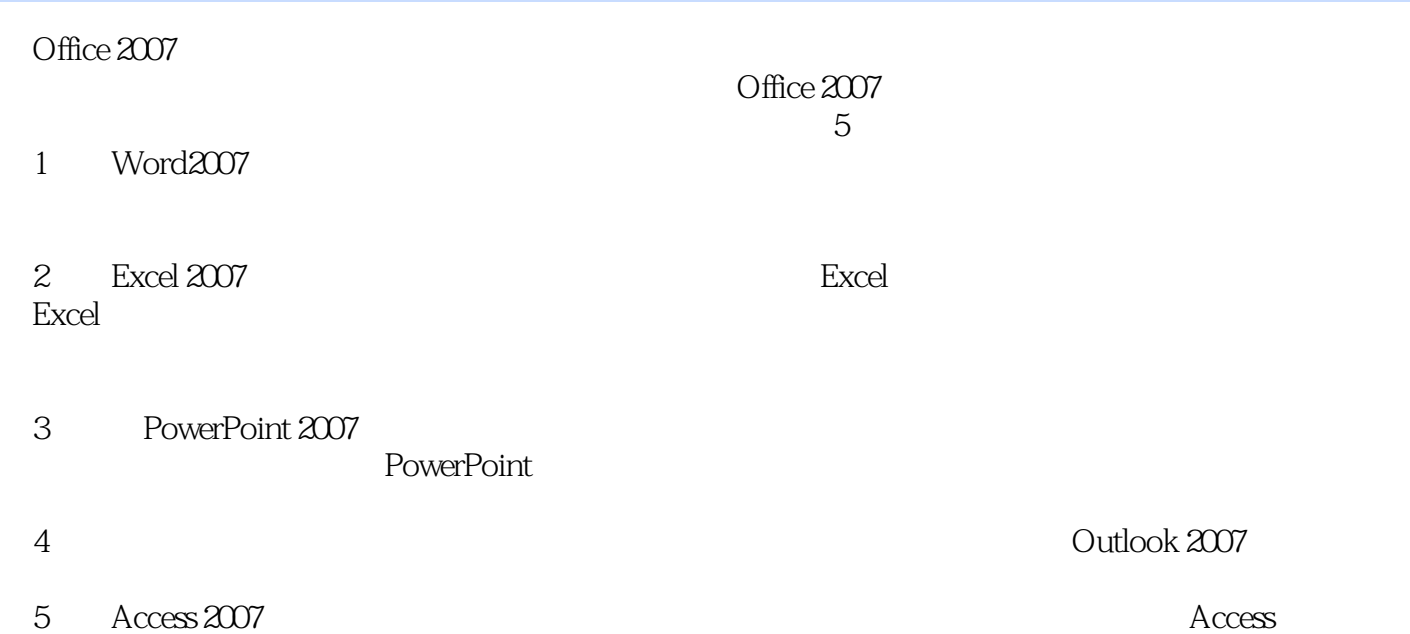

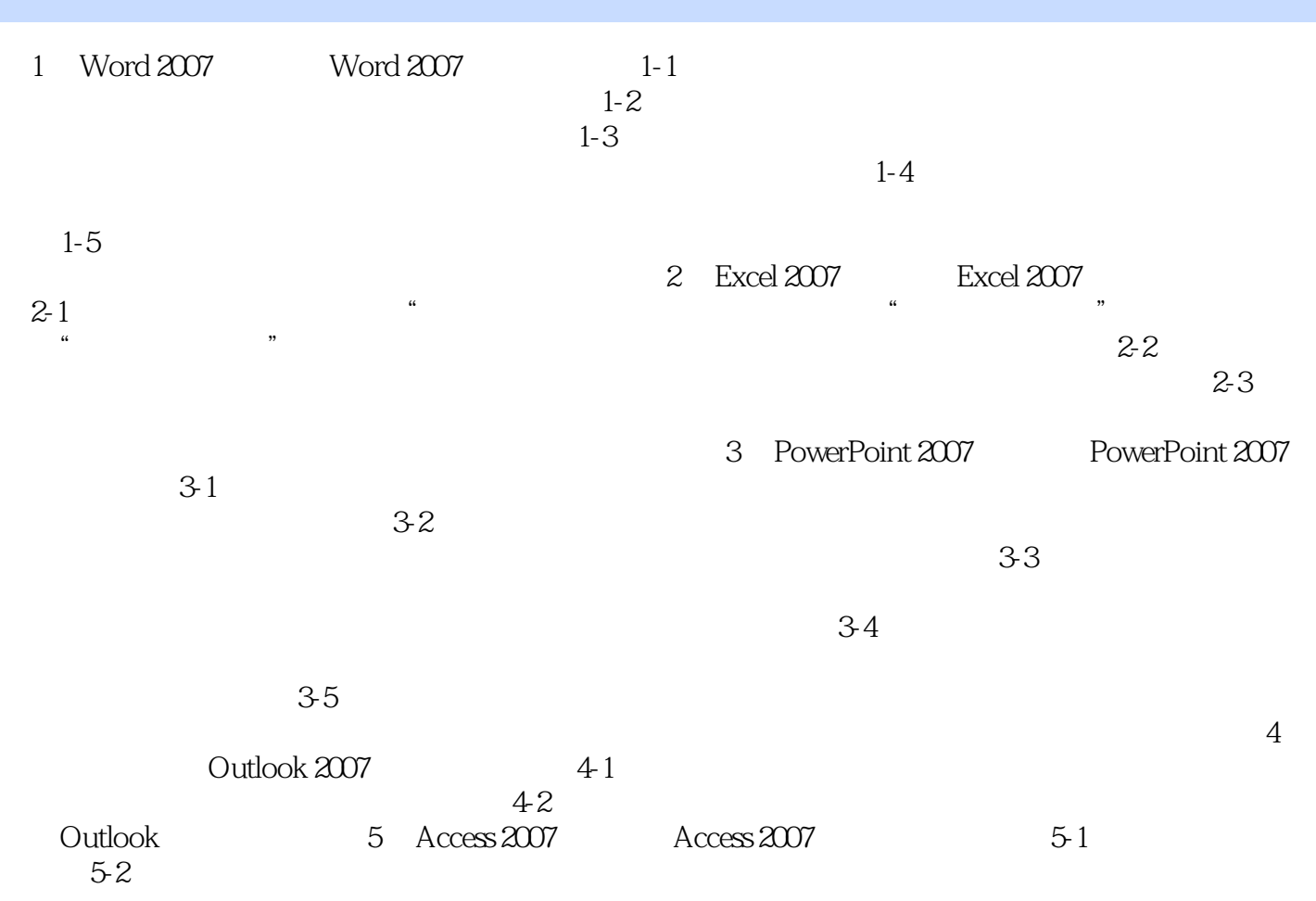

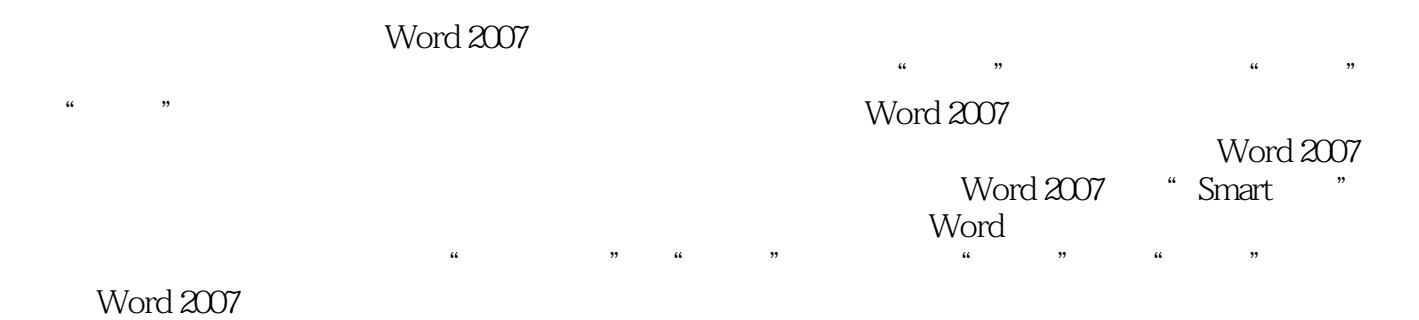

Word 2007

Office 2007

 $1$ 

本站所提供下载的PDF图书仅提供预览和简介,请支持正版图书。

:www.tushu111.com